## 12 | Crear la siguiente página web usando cajas de tipo flexbox

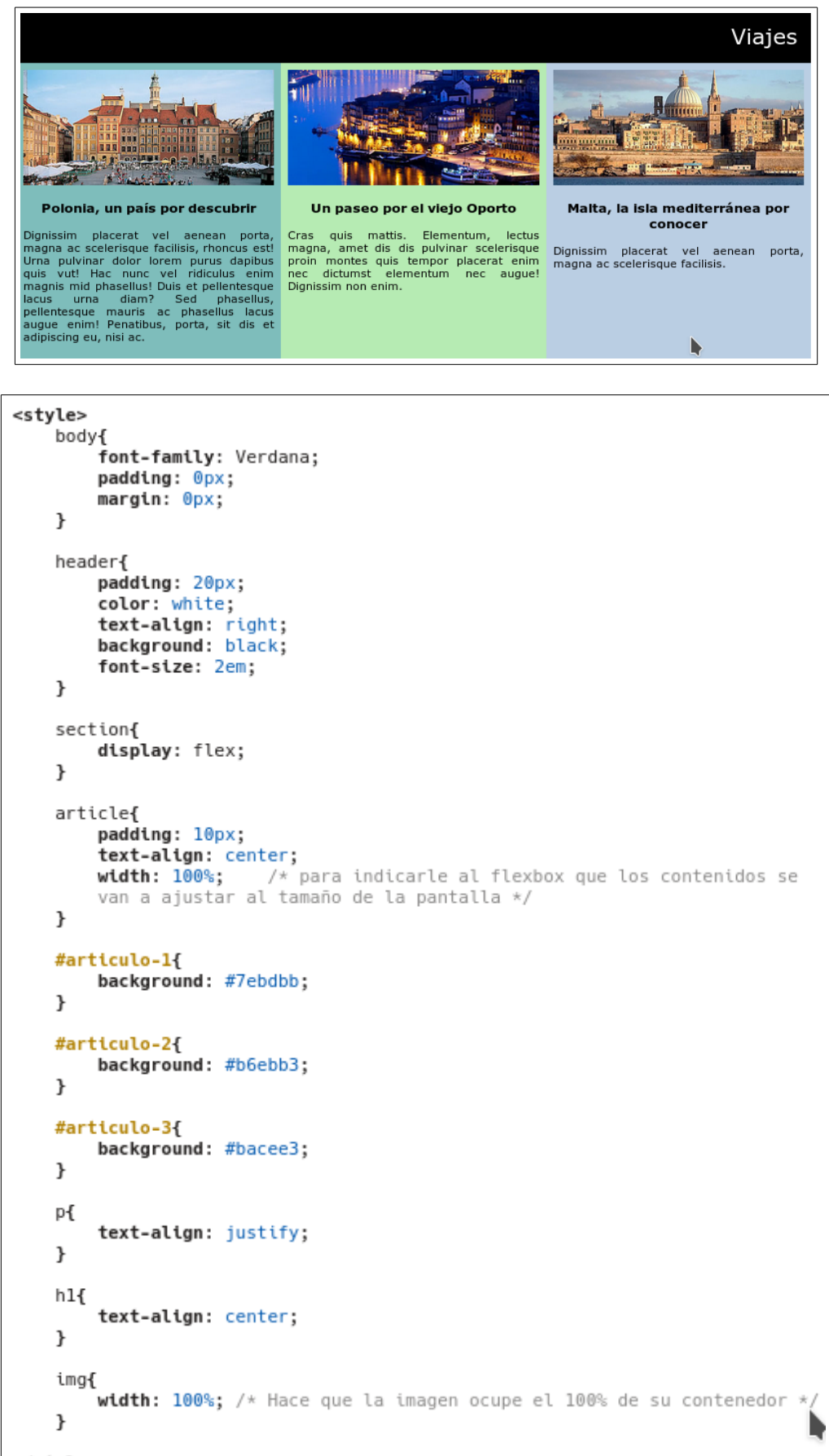

</style>

<header>

## </header>

<section>

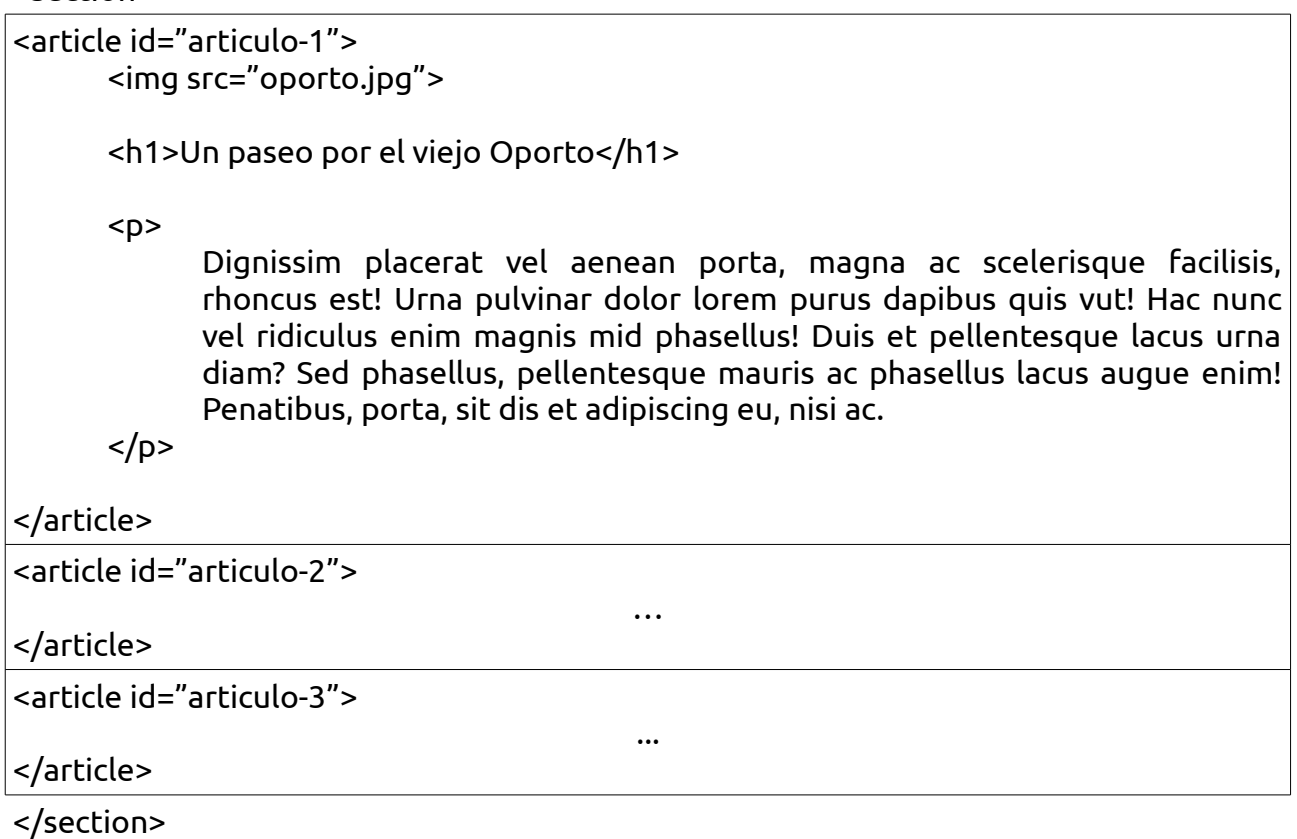